# **Distribution EOLE - Tâche #35370**

Scénario # 33726 (Terminé (Sprint)): EOLE 2.9 : Opennebula ne s'installe plus (bloque Hâpy 2.9)

## **Ouvrir les test Jenkins**

04/05/2023 10:29 - Joël Cuissinat

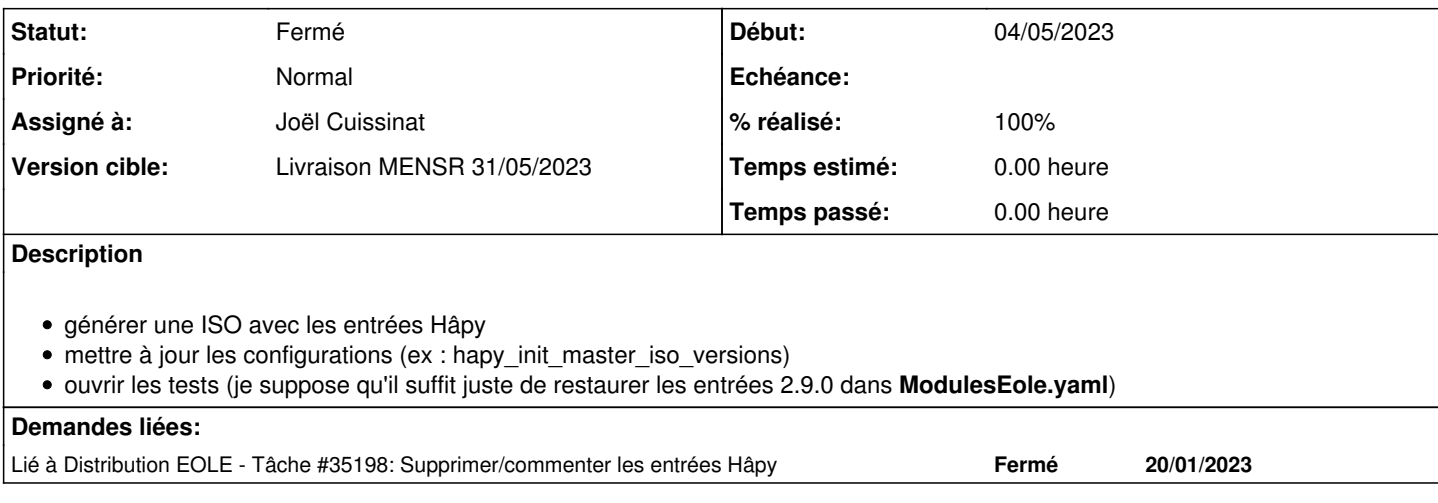

### **Révisions associées**

### **Révision 8bc45817 - 04/05/2023 10:35 - Joël Cuissinat**

Revert "Comment Hâpy and Hâpy Node boot menu entries"

This reverts commit 0e6c76667a6360a6b65a3a8f7b03466fc5898eec.

Ref: #35198 Ref: #35370

# **Révision 221abe4b - 04/05/2023 14:55 - Joël Cuissinat**

ISO 2.9.0rc4 et retour des modules Hâpy

Ref: #35370

#### **Révision 66117eca - 30/05/2023 15:08 - Joël Cuissinat**

Upgrade hapy\_init\_master\_iso\_versions for EOLE 2.9

Ref: #35370

#### **Historique**

#### **#1 - 04/05/2023 10:34 - Joël Cuissinat**

*- Lié à Tâche #35198: Supprimer/commenter les entrées Hâpy ajouté*

#### **#2 - 04/05/2023 15:58 - Joël Cuissinat**

- *Statut changé de Nouveau à En cours*
- *Assigné à mis à Joël Cuissinat*

### **#3 - 09/05/2023 10:52 - Joël Cuissinat**

*- Statut changé de En cours à Résolu*

# **#4 - 17/05/2023 18:10 - Joël Cuissinat**

- *Statut changé de Résolu à Fermé*
- *Restant à faire (heures) mis à 0.0*